### **APLIKASI RESEP MASAKAN INDONESIA**

**BERBASIS ANDROID**

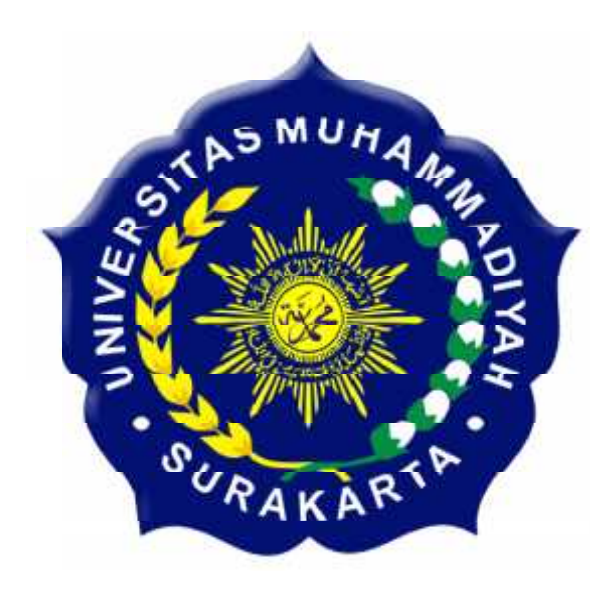

### **SKRIPSI**

Disusun sebagai salah satu syarat menyelesaikan Jenjang Strata I pada Program Studi Informatika Fakultas Komunikasi dan Informatika Program Studi Informatika Fakultas Universitas Muhammadiyah Surakarta

**Oleh :**

# **AKROMUL HAKIM NASHUHA NASHUHA** L200100018

# **PROGRAM STUDI INFORMATIKA PROGRAM STUDI FAKULTAS KOMUNIKASI DAN INFORMATIKA UNIVERSITAS MUHAMMADIYAH SURAKARTA**

**2014**

## HALAMAN PERSETUJUAN

Skripsi dengan judul

### APLIKASI RESEP MASAKAN INDONESIA BERBASIS ANDROID

Ini telah diperiksa, disetujui, dan disahkan pada:

: Rabu Hari Tanggal: 19 November 2014

Telah disetujui oleh :

Pembimbing

Umi/Fadfillah, S.T. M.Eng. NIP: 197803222005012002

 $\rm ii$ 

#### HALAMAN PENGESAHAN

### APLIKASI RESEP MASAKAN INDONESIA BERBASIS ANDROID

Dipersiapkan dan disusun oleh

#### AKROMUL HAKIM NASHUHA

NIM: L200100018

Telah dipertahankan di depan Dewan Penguji pada tanggal. 22.-. November - 2014

#### Susunan Dewan Penguji

Pembimbing

Umi Fadlillah, S.T. M.Eng. NIP: 197803222005012002

Dewan Penguji I

Dr. Heru Supriyono, M.Sc. NIK: 970

Dewan Penguji II

Hemawan Sulistyanto, S.T., M.T. **NIK**: 882

Skripsi ini telah diterima sebagai salah satu persyaratan

untuk memperoleh gelar sarjana

Dekan ua Program Studi Informatika nikasi dan Informatika Dr. Heru Supriyono, M.Sc. S.T. M.T. Ph.D hrin. **CAKAR** NIK: 970 NIK: 706

#### **DAFTAR KONTRIBUSI**

Dengan ini saya menyatakan bahwa skripsi ini tidak terdapat karya yang pernah diajukan untuk memperoleh gelar kesarjanaan di suatu Perguruan Tinggi. dan sepanjang pengetahuan saya juga tidak terdapat karya atau pendapat yang pernah ditulis atau diterbitkan oleh orang lain kecuali yang secara tertulis diacu dalam naskah ini dan disebutkan dalam daftar pustaka.

Berikut saya sampaikan daftar kontribusi dalam penyusunan skripsi:

- 1. Saya merancang dan membuat aplikasi ini dengan bantuan internet dan buku vang dilampirkan pada daftar pustaka. Persentase pembuatan aplikasi 80% dibuat sendiri dan 20% diskusi dengan teman-teman informatika 2010.
- 2. Program aplikasi yang saya gunakan untuk membuat aplikasi ini ialah Software utama menggunakan Android Developer Tools (ADT) Bundle v21.0.1-569685, Java Development Kit (JDK), Software development Kit (SDK), dan Android Virtual Device (AVD).
- 3. Saya menggunakan laptop dengan spesifikasi Prosesor Intel Core i5-3210M. 2.50 GHz, Hardisk 500 GB, dan RAM 4 GB.
- 3. Program aplikasi yang saya gunakan untuk edit gambar ialah Adobe Photoshop CS6.
- 4. Program aplikasi yang saya gunakan untuk edit video dan audio ialah Any Video Converter, Audacity 1.3 Beta.
- 5. Video dan foto-foto di ambil dari website-website yang berkaitan tentang materi.

Demikian pemyataan dan daftar kontribusi ini saya buat dengan sejujurnya. Saya bertanggung jawab atas isi dan kebenaran daftar di atas.

Surakarta, 6 - pesember - 2014

Akromul Hakim Nashuha

Mengetahui: Pembimbing

Um Fadlillah, S.T. M.Eng

NIP: 197803222005012002

### **MOTTO DAN PERSEMBAHAN**

#### **MOTTO :**

"Barubahlah mulai saat ini jika ingin merubah hari esok, kemarin adalah pelajaran, esok adalah harapan, dan saat ini adalah penentu harapan"

(Penulis)

"kamu tak akan pernah bisa meraih yang ada di depanmu, jika kamu tak mau melepaskan apa yang ada di belakangmu"

(Mario Teguh)

یاأَیُّهَاأَذِینَ آمَنُوا كُلُولِرنْطَ یِّبَاتِ مِّارَ َ قْنَاكُومْ اشْكُرُوا الِّينْ كُنْتُمْ إِیَّآهُ بُدُونَ (١٧٢)"

Hai orang-orang yang beriman, makanlah di antara rizki yang baik-baik yang kami berikan kepadamu dan bersyukurlah kepada Allah jika benar-benar hanya kepadanya kamu menyembah."

(QS. Al-Baqarah: 172)

### **PERSEMBAHAN :**

- 1. Kepada Allah SWT yang selalu mendengarkan doa dan memudahkan jalan bagi umatnya.
- 2. Kedua orang tuaku tercinta, Bapak Noor Hamid S.Ag M.Ag dan Ibu Siti Khanifah untuk kasih sayang yang tidak terbatas, untuk setiap bimbingan dan doanya yang dipanjatkan untuk kesuksesanku, serta motivasi yang takhenti-henti kepadaku dan dukungan materiilnya yang tak akan pernah terbalaskan.
- 3. Kakakku Nusriyati Mahmudah dan suaminya mas Tino Gaus yang telah memberikan banyak sekali motivasi kepadaku.
- 4. Sahabat-sahabat satu perjuangan TI 2010 Nugroho Agung (Tiyo) yang selama ini selalu mendukung dan menemaniku kemanapun, Fajar, Dimas, Wahyu Susilo, Yudhi, Amin yang selalu bersama kemana saja dan memberikan semangat untuk menyelesaikan tugas akhir ini.
- 5. Teman-teman Jurusan Teknik Informatika kelas B teman mengarungi suka duka menjadi mahasiswa selama kurang lebih 4 tahun.
- 6. Keluarga besar Teknik Informatika UMS, biro skripsi yang sebelumnya mas Fauzan dan yang sekarang mas Adjie Saputra yang tidak lain adalah teman saya sendiri atas semua bantuan yang telah diberikan.
- 7. Teman-teman Kos Nuris(Nurul Islam) Muhammad Afif, Cagur Haris, Cagur Fauzi, Ns Nasif yang selalu bersaing dalam hal apapun denganku bersama dengan bundanya Fatima, mas Edi, Nur Solikin yang telah mengenalkanku dengan teman-teman perawat, mas Ilham, Ns agung,

Sutiyo yang telah menjadi tetangga yang baik, Yusuf B, Bayu, Rizal yang telah memberikan semangat, motivasi dan salalu menami di saat susah maupun senang.

#### **KATA PENGANTAR**

Alhamdulillah, kami panjatkan syukur kehadirat Allah SWT yang telah melimpahkan rahmat dan hidayah-Nya sehingga penulis dapat menyelesaikan skripsi ini dengan judul "Aplikasi Resep Masakan Indonesia Berbasis Android".

Skripsi ini disusun untuk memenuhi kurikulum pada Program Studi Teknik Informatika Universitas Muhammadiyah Surakarta, sebagai kewajiban mahasiswa dalam rangka menyelesaikan program sarjana.

Penulis menyadari bahwa skripsi ini masih jauh dari kesempurnaan, oleh karena itu kritik saran yang membangun dari berbagai pihak sangat penulis harapkan demi perbaikan-perbaikan ke depan.

Terwujudnya skripsi ini tidak lepas dari bantuan berbagai pihak. Oleh karena itu dalam kesempatan ini penulis ingin mengucapkan terima kasih yang sebesar-besarnya kepada :

- 1. Bapak Husni Thamrin, S.T, MT., Ph.D. selaku Dekan Fakultas Komunikasi dan Informatika Universitas Muhammadiayah Surakarta.
- 2. Bapak Dr. Heru Supriyono, S.T., M.Sc. selaku Ketua Jurusan Informatika Universitas Muhammadiayah Surakarta.
- 3. Bapak Husni Thamrin, S.T, MT., Ph.D. selaku pembimbing akademik yang telah memberikan bekal ilmu, pengarahan, bimbingan saran serta motivasi selama penulis menimba ilmu di Fakultas Komunika dan Informatika UMS.
- 4. Ibu Umi Fadlilah, S.T. M.Eng. selaku pembimbing yang telah memberikan, bimbingan dan pengarahan kepada penulis sehingga dapat menyelesaikan tugas akhir ini.
- 5. Segenap dosen dan karyawan prodi Informatika atas bantuan dan ilmu yang diberikan kepada penulis selama masa perkuliahan hingga dinyatakan mendapat gelar Strata 1.
- 6. Kepada kedua orang tua serta kakak yang selalu memberikan do'a, semangat dan motivasi dengan tiada hentinya kepada penulis.
- 7. Semua pihak yang tidak bisa disebutkan satu-persatu yang telah membantu hingga terselesainya skripsi ini.

Akhirnya penulis berharap semoga skripsi ini berguna bagi semua pihak dan bermanfaat bagi penulis khususnya dan pembaca pada umumnya dalam menambah pengetahuan dan wawasan ilmu. Amin.

Surakarta, 18 November 2014

Penulis

# **DAFTAR ISI**

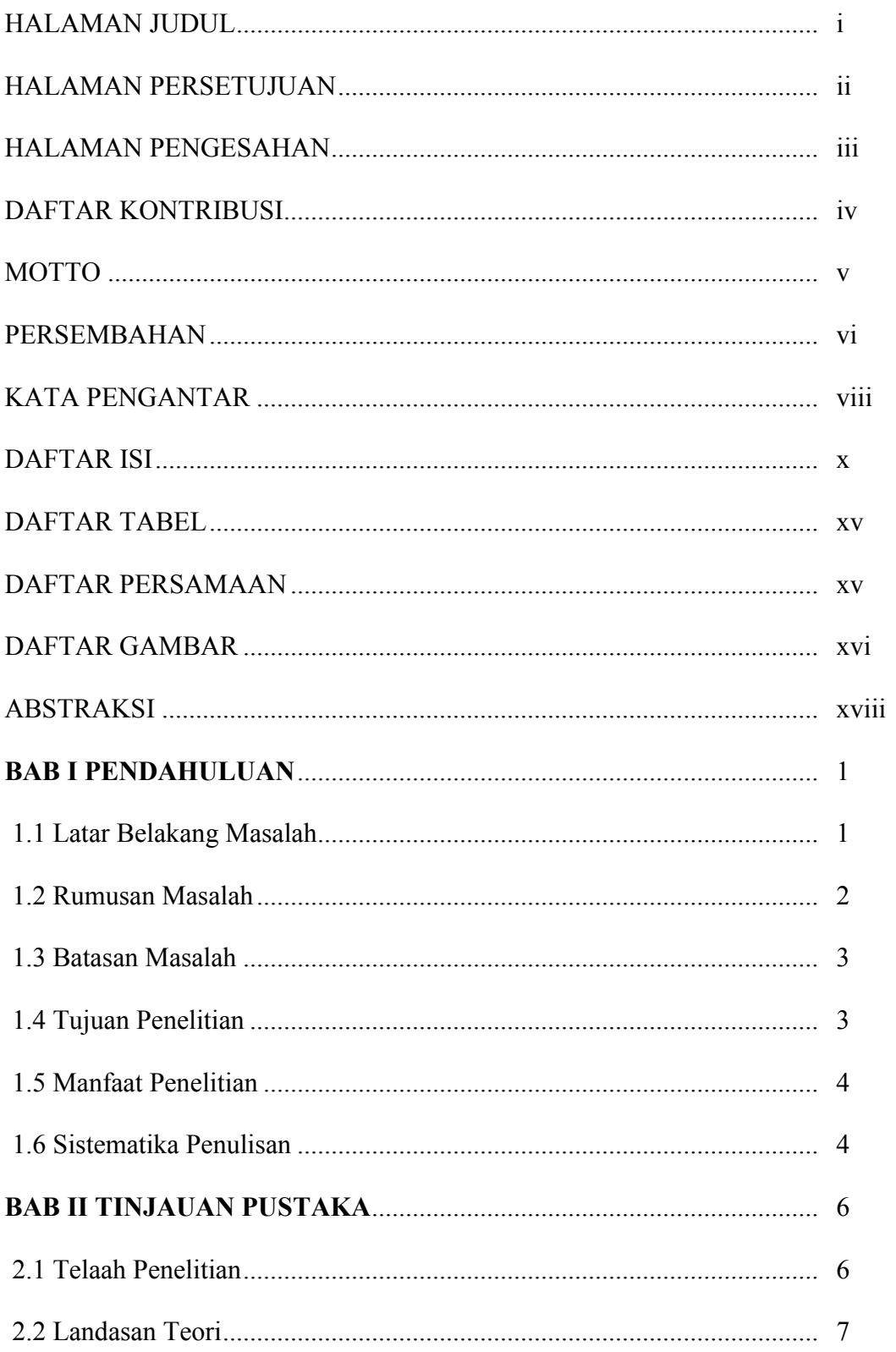

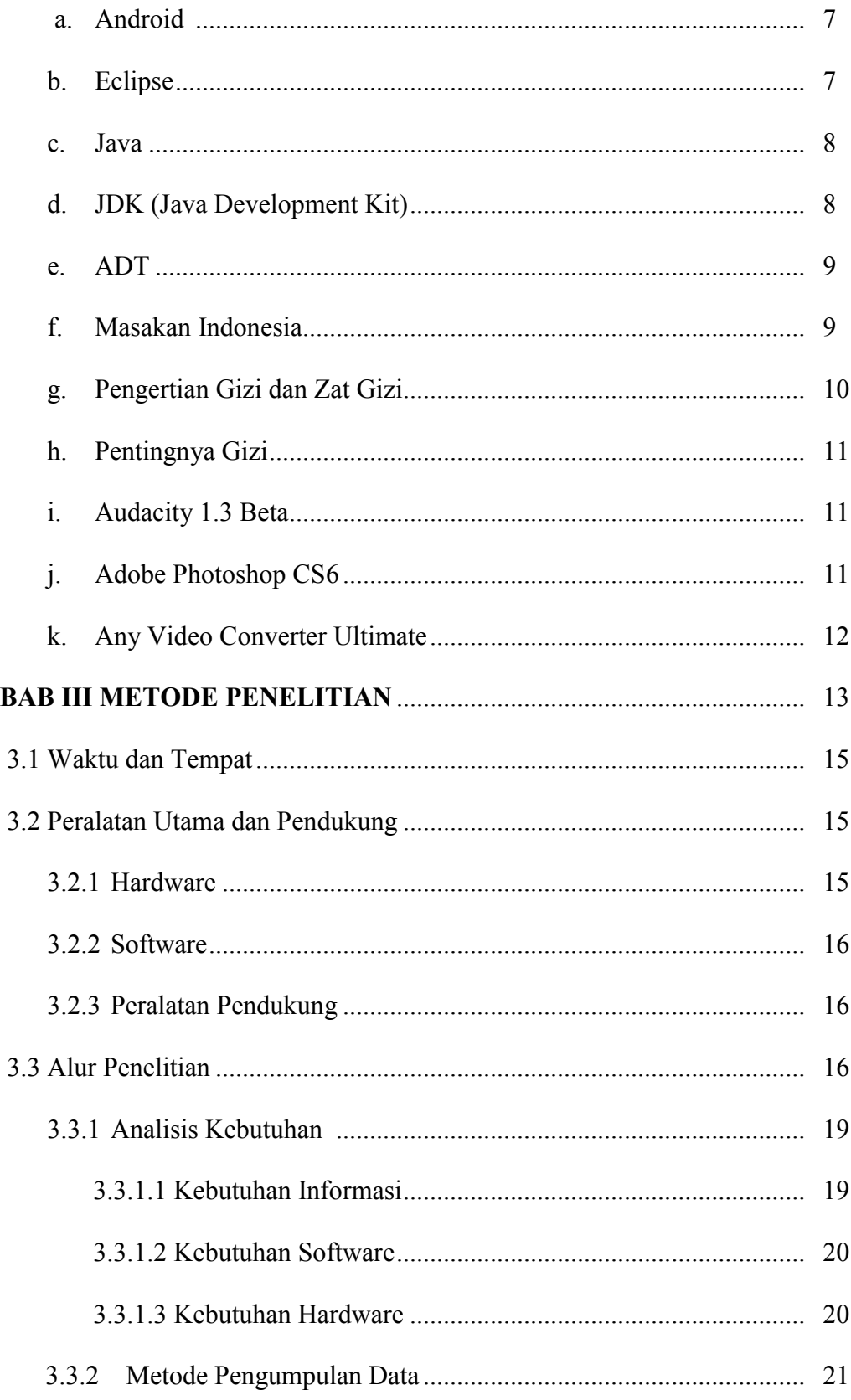

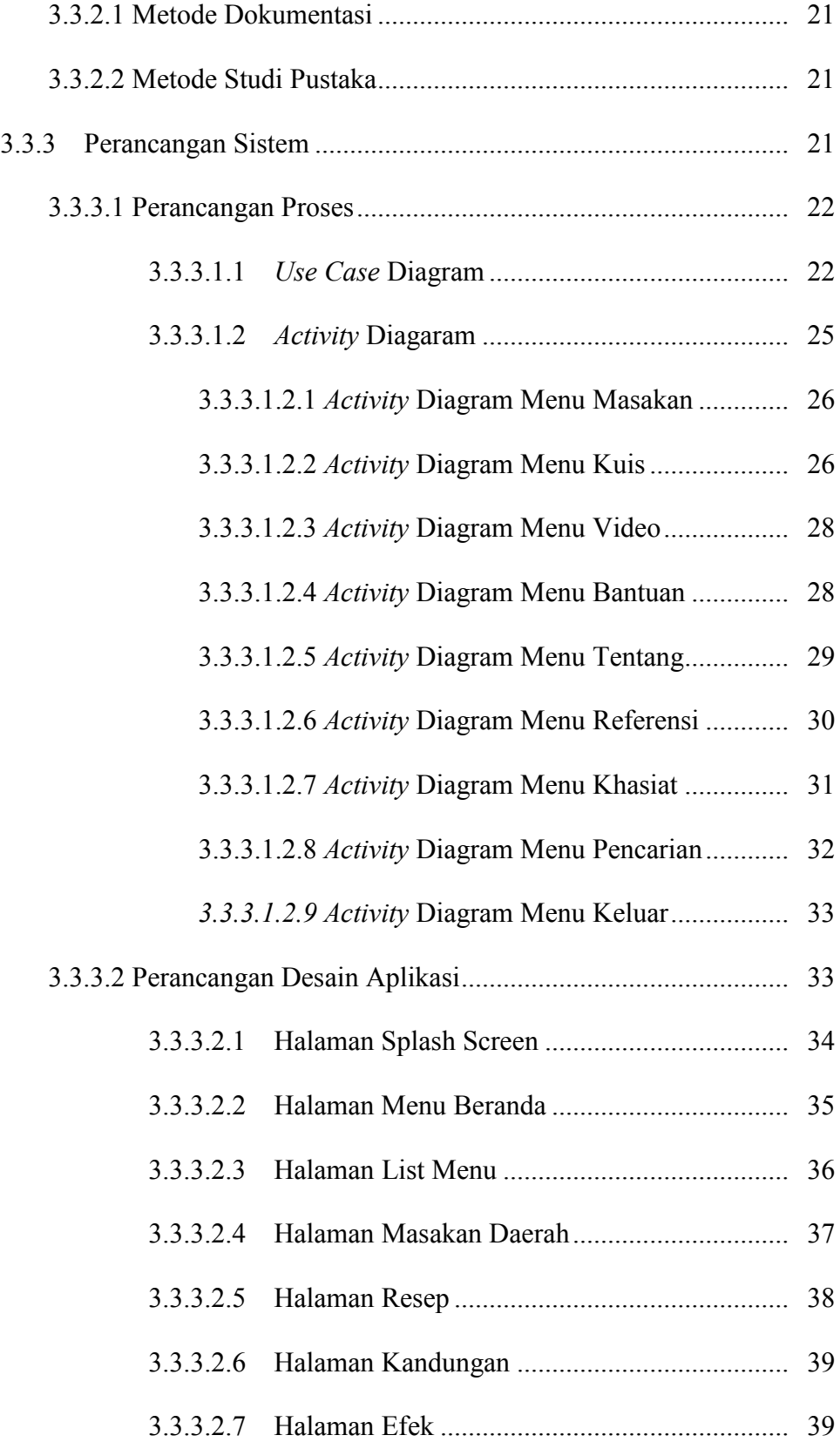

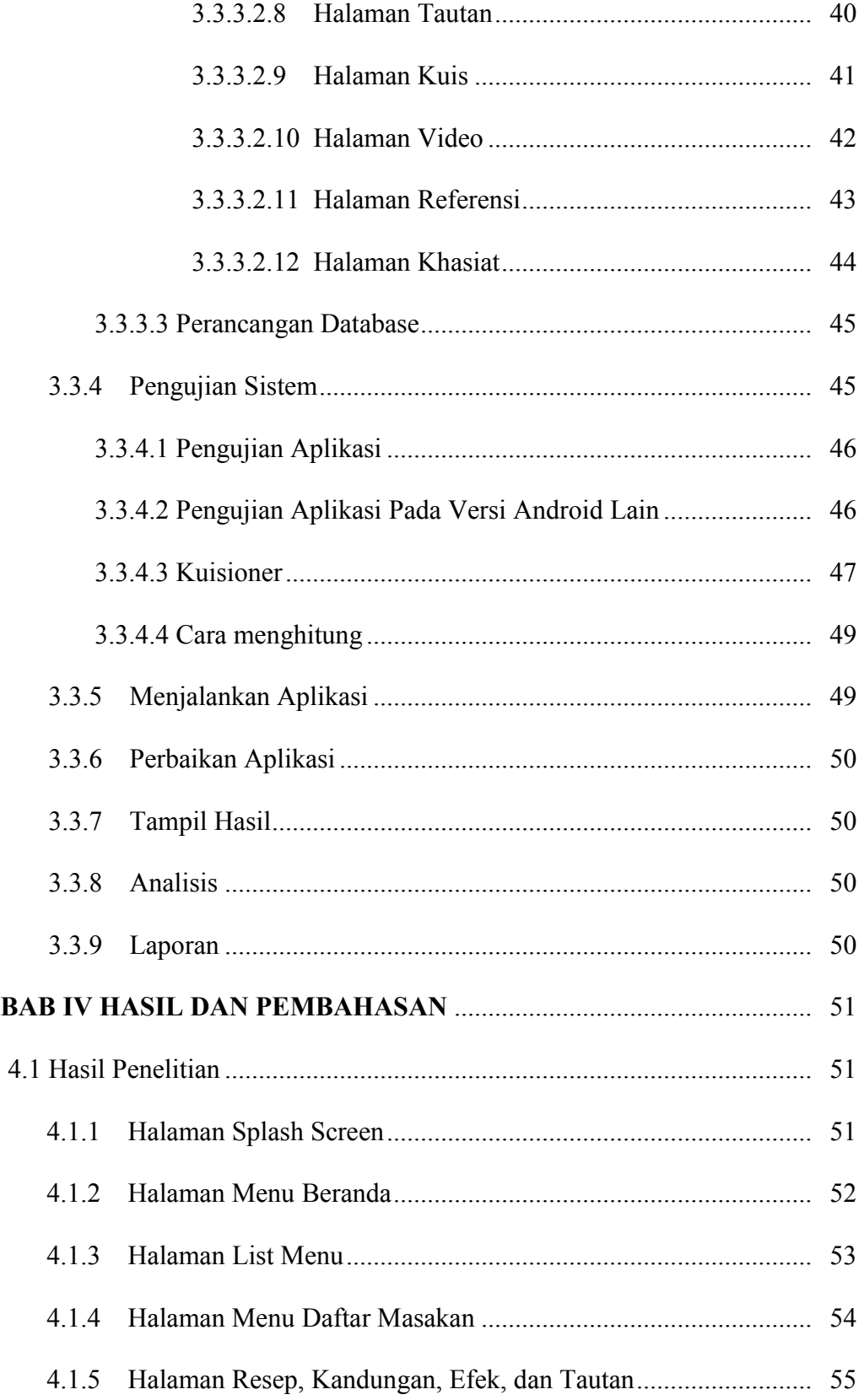

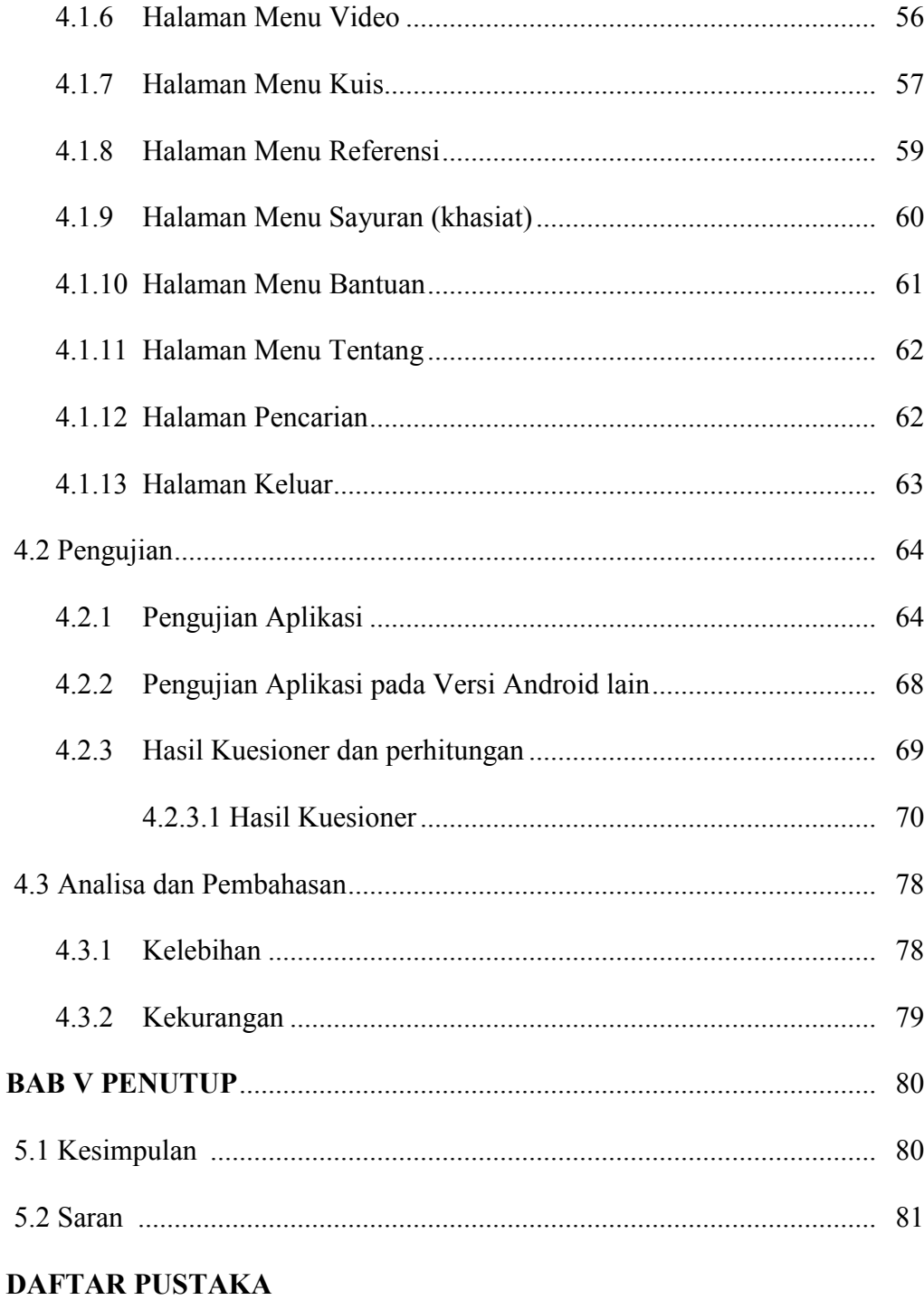

**LAMPIRAN** 

### **DAFTAR TABEL**

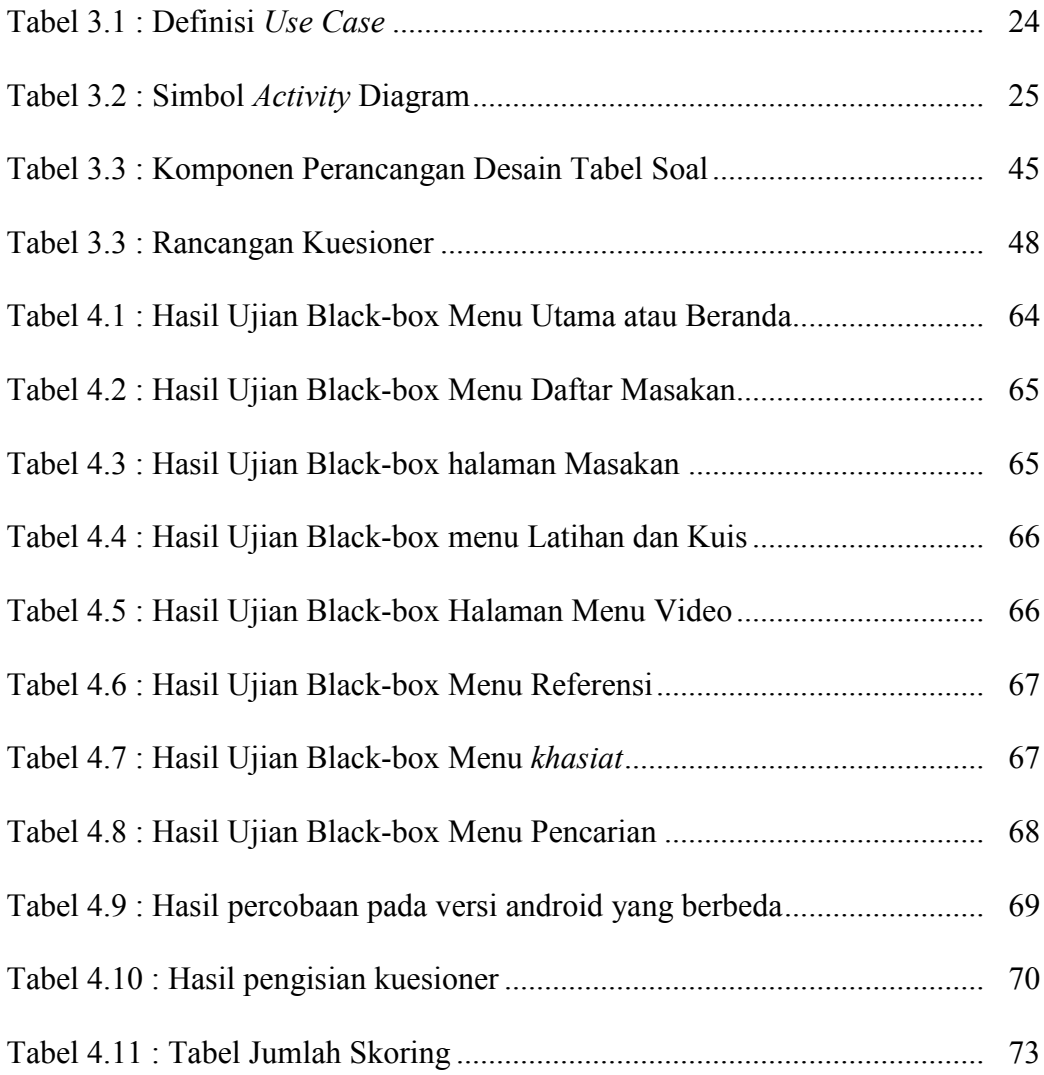

# **DAFTAR PERSAMAAN**

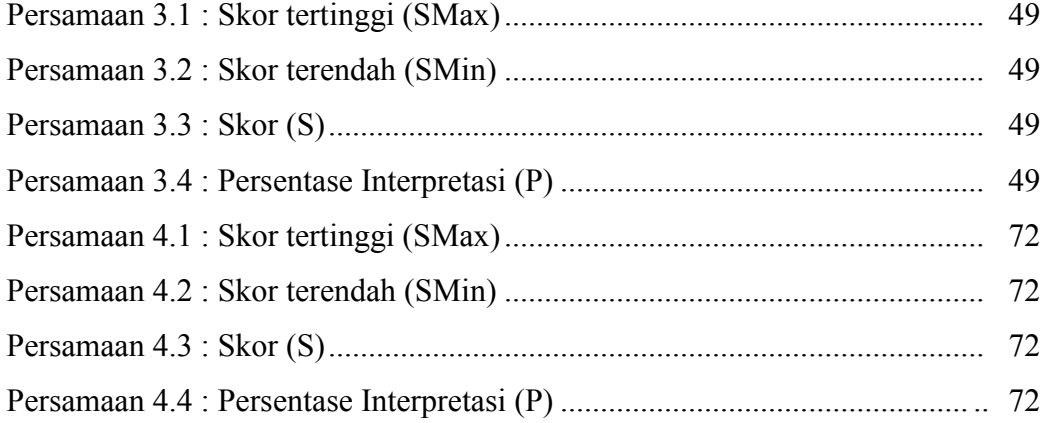

### **DAFTAR GAMBAR**

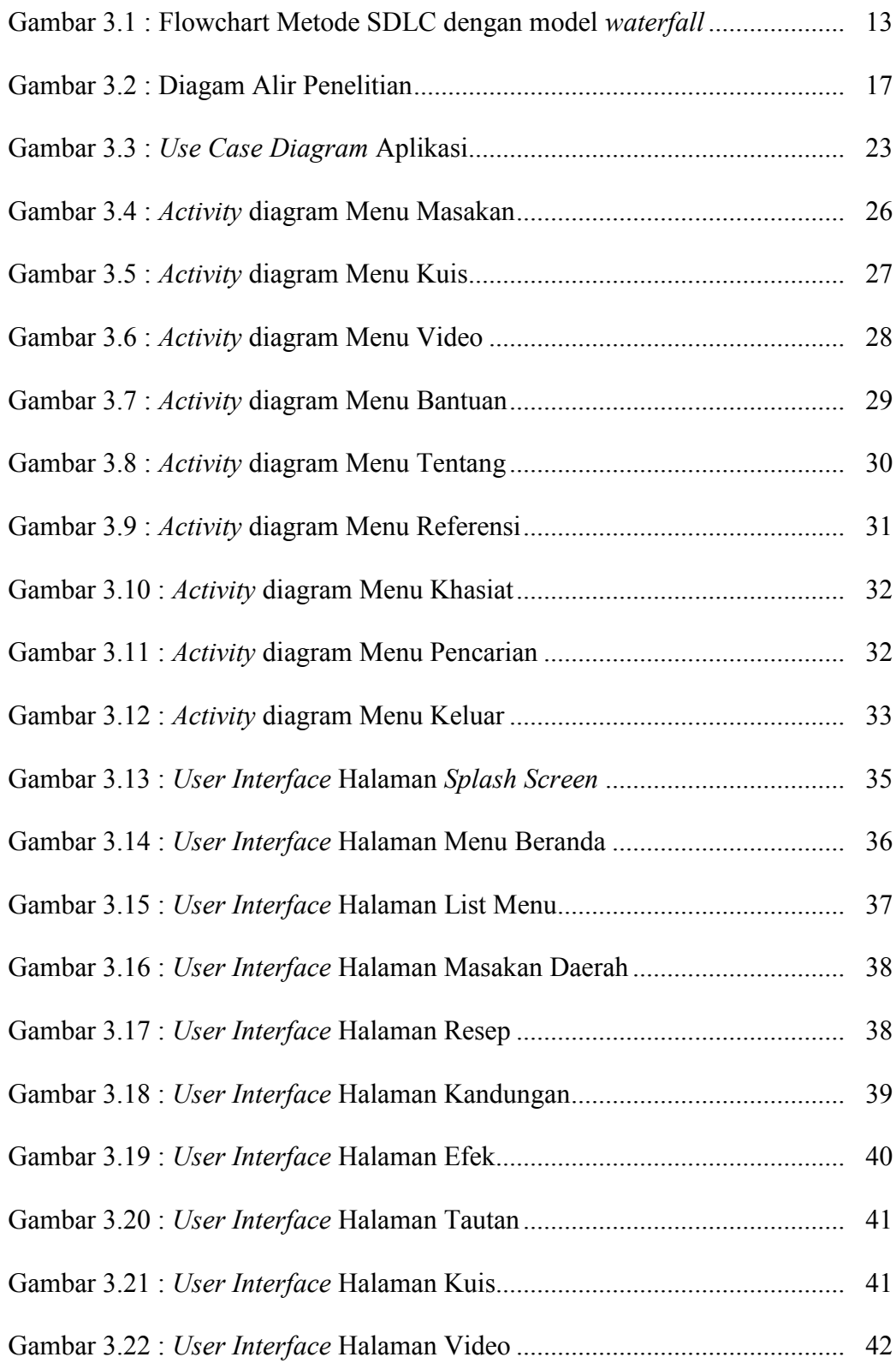

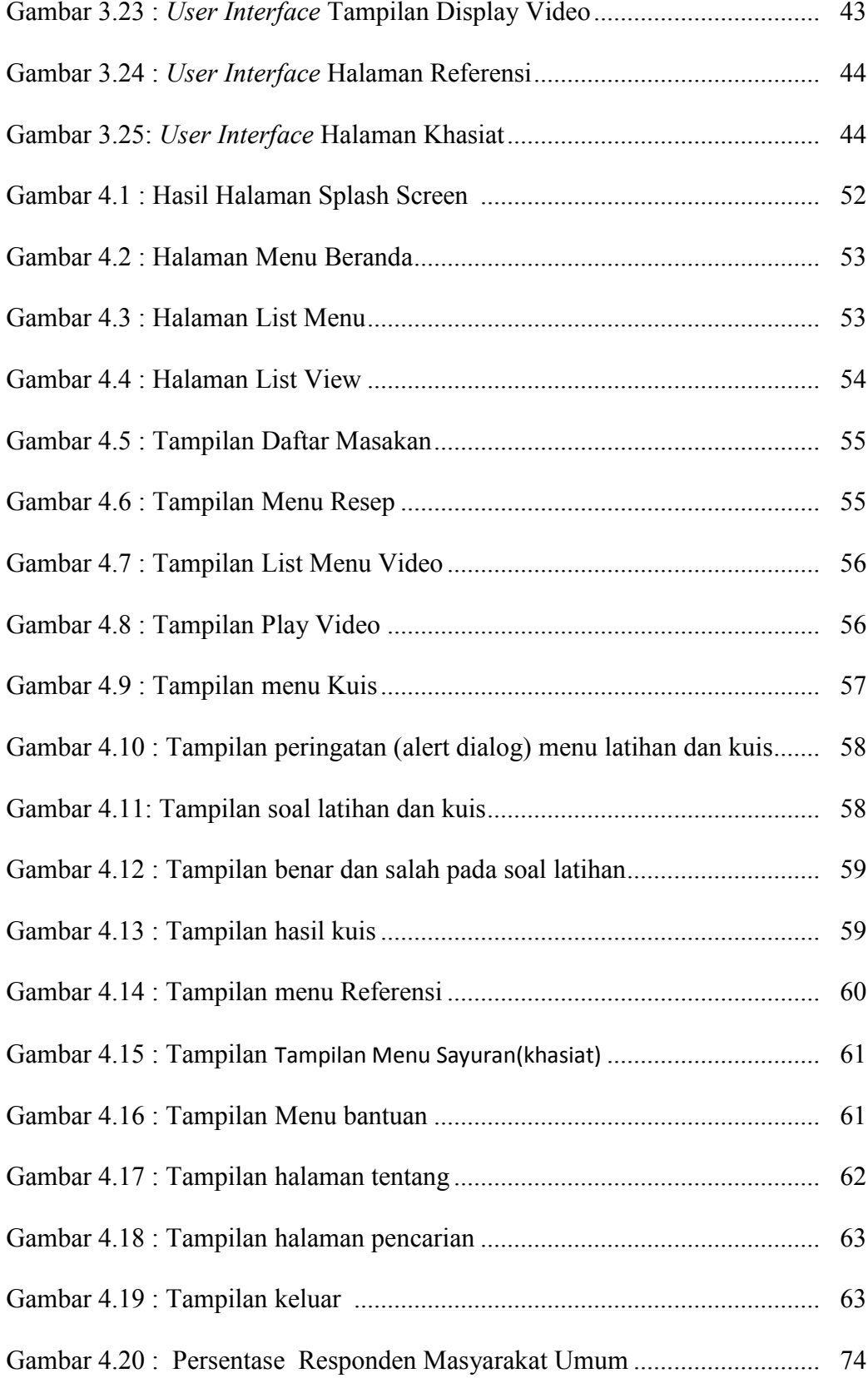

#### **ABSTRAKSI**

Masakan atau kuliner Indonseia adalah bagian dari kebudayaan Indonesia yang mencerminkan keanekaragaman suku di Indonesia. Banyaknya Provinsi di Indonesia tidak menutup kemungkinan hilangnya resep asli masakan-masakan tersebut jika tidak kita lestarikan. Oleh karena itu, peneliti berinisiatif untuk merancang dan membuat ke dalam bentuk aplikasi resep masakan Indonesia. Aplikasi ini di harapkan dapat bermanfaat bagi masyarakat umum sebagai media penambah wawasan tentang masakan Indonesia dan penyampai nilai gizi dari masakan tersebut.

Metode penelitian yang digunakan adalah metode SDLC (*System Development Life Cycle*) dalam perancangan dan pembangunan sistem. Selanjutnya proses dirancang dengan UML (*Unified Modelling Language*), *use case diagram*, *Activity* Diagram dan diimplementasikan menggunakan aplikasi Android Developer Tools (ADT) Bundle v21.0.1-569685 untuk membuat program berbasis android mobile.

Hasil yang didapat dalam penilaian melalui kuesioner yang telah diujikan pada masyarakat umum di Desa Gonilan dan sekitarnya didapat kesimpulan aplikasi ini dapat membantu dalam media penambah wawasan masakan Indonesia dengan persentase interpretasi sebesar 86,00%. Berdasarkan hasil di atas, dapat disimpulkan bahwa Aplikasi Resep Masakan Indonesia Berbasis Android ini bermanfat untuk penambah wawasan dan penyampai nilai gizi pada masyarakat umu di Indonesia.

**Kata kunci :** *android, aplikasi, gizi, masakan Indonesia.*